## **Relatório AD III Congresso SAE Número: 313342** PÁGINA E VÍDEO RELATÓRIO DE ATIVIDADES

# **Apoio a exibições e experimentos didáticos de física para o ensino universitário, médio e público geral**

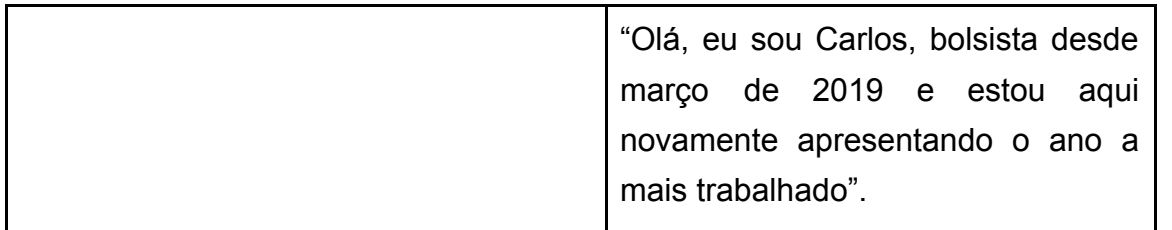

#### **Exibição de hologramas**

C2) "Exibimos a raríssima coleção de hologramas, uma das três únicas abertas ao público no mundo, recebemos a visita de 14 funcionários do Museu da Imagem e do Som de São Paulo

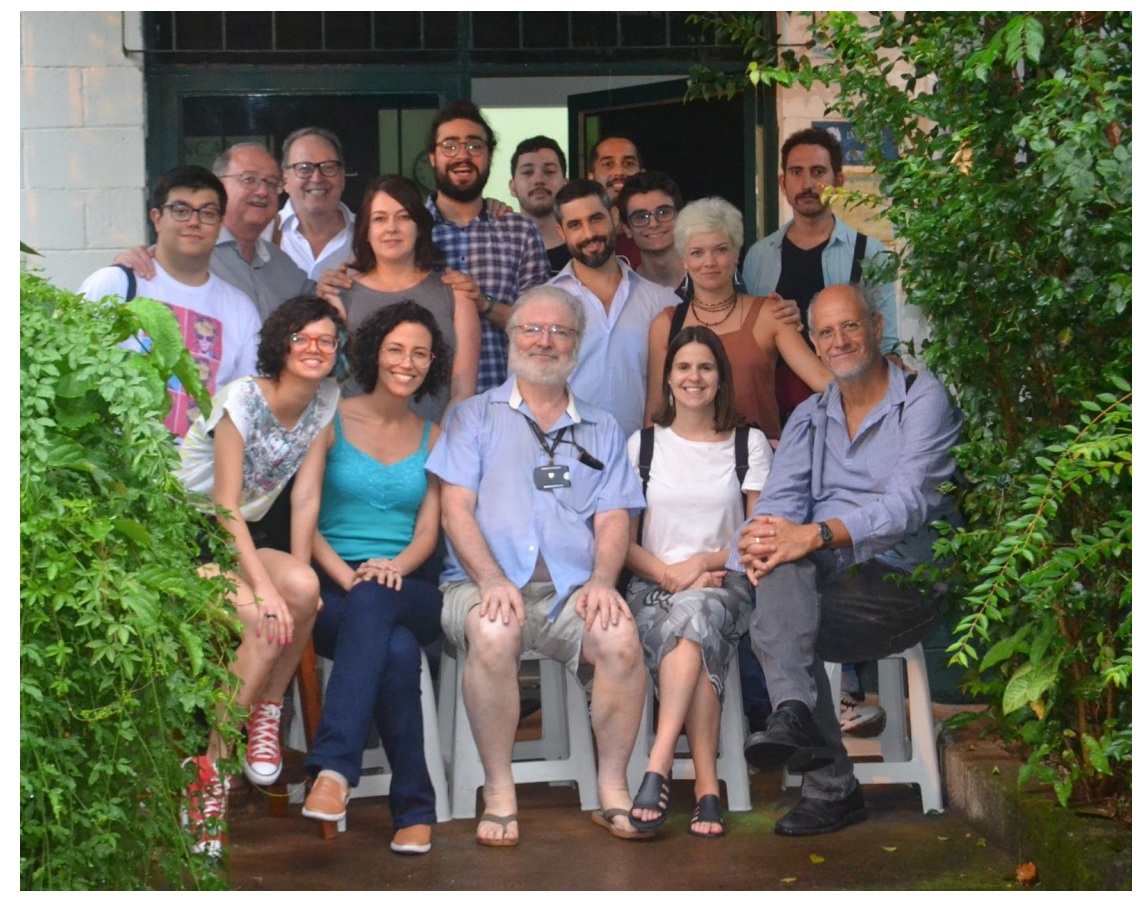

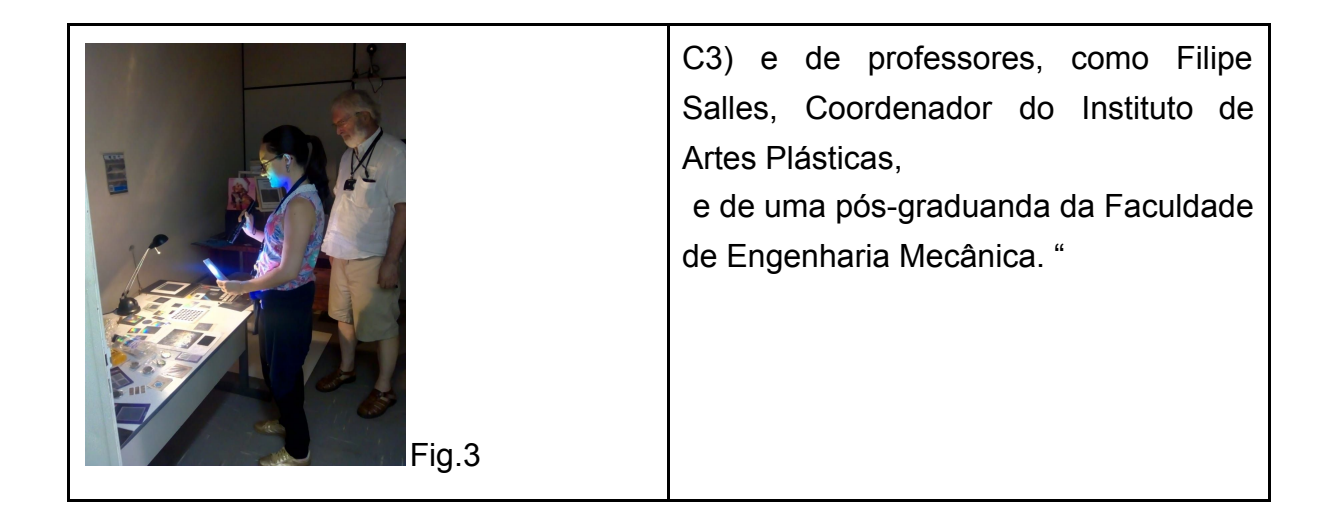

C4) "Mantivemos a página "experimente a física" no Facebook, que tem 358 seguidores:

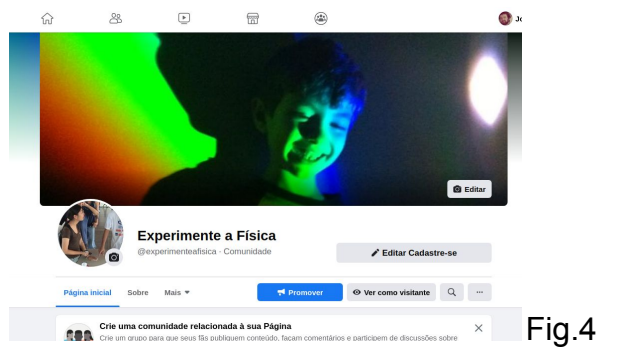

<https://www.facebook.com/experimenteafisica/posts/2571746926393702>

C5) "As fotos da maioria dos hologramas estão nela: <https://www.facebook.com/experimenteafisica/posts/2593723397529388>

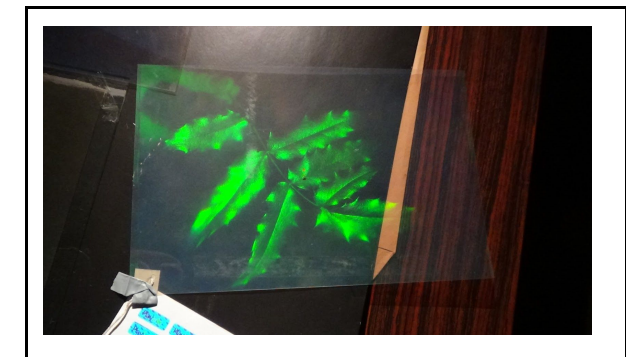

*Acima:* Holograma de um galho com folhas que aparecem flutuando a frente do filme fotográfico suporte por meio da inversão de relevo de imagem conjugada holográfica. Autor: Pierre Boone.

*Direita:* Holograma de uma escultura atribuída ao artista català Joan Miró. Autor: Pierre Boone

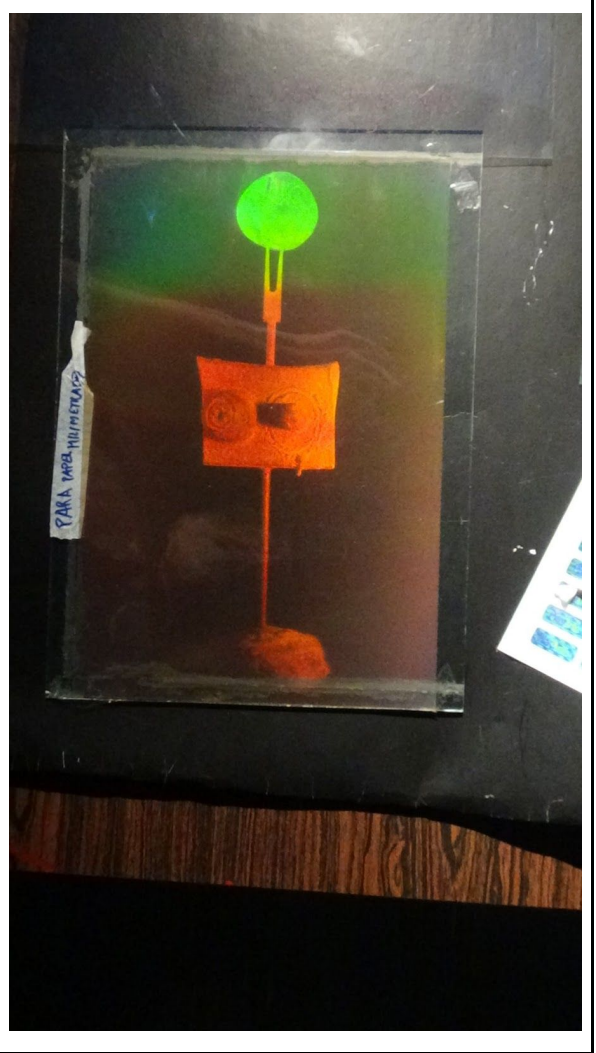

Fig.5

C6) "Mostramos o único holograma "selfie" do mundo"

HOLOGRAMA "SELFIE" (AUTORRETRATO) DO LUNAZZI TIRAR FOTOS, E MOSTRAR 4 PONTOS DE VISTA DIFERENTES.

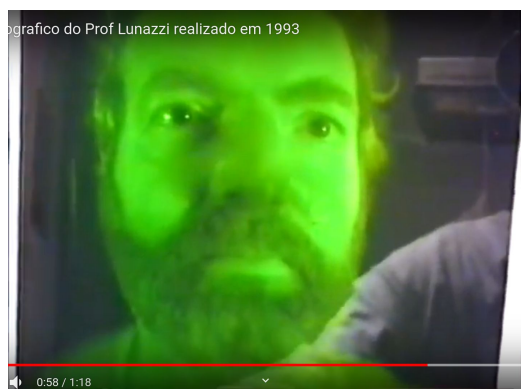

Fig.6 Vídeo: <https://youtu.be/8eymDoiz9Qk>

C7) "Demonstramos a utilidade da física e da UNICAMP inclusive no campo ecológico-sanitário, com o local, o Laboratório de Óptica, "O local ficou sustentável e com proteção contra a dengue tendo tela mosquiteira nas janelas e porta com mola, reduzindo pela ventilação natural o consumo de energia."

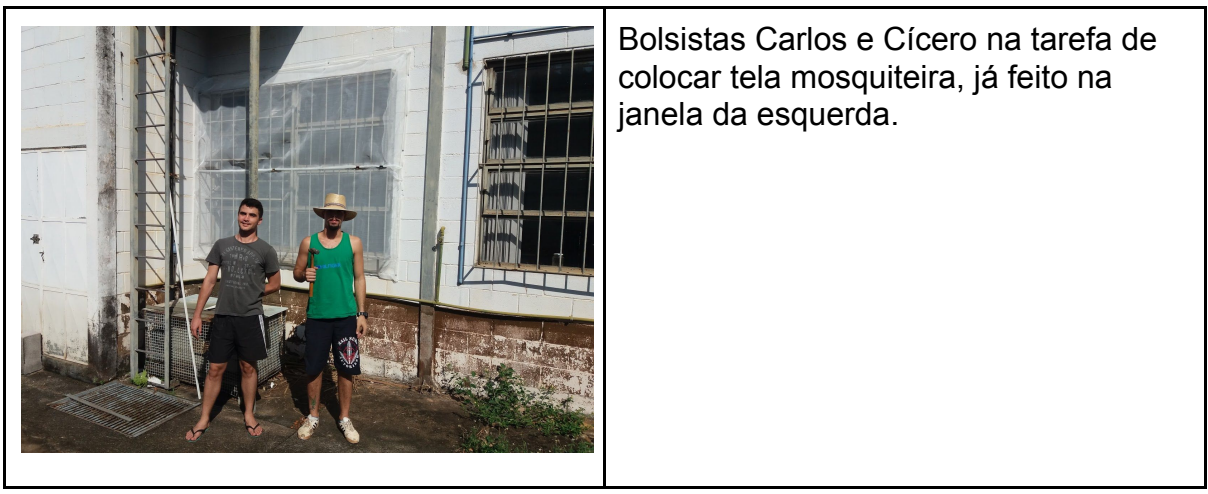

Fig.8

C8) "Montamos um espaço novo de 200 m<sup>2</sup>, com salas de exibição e de aula,

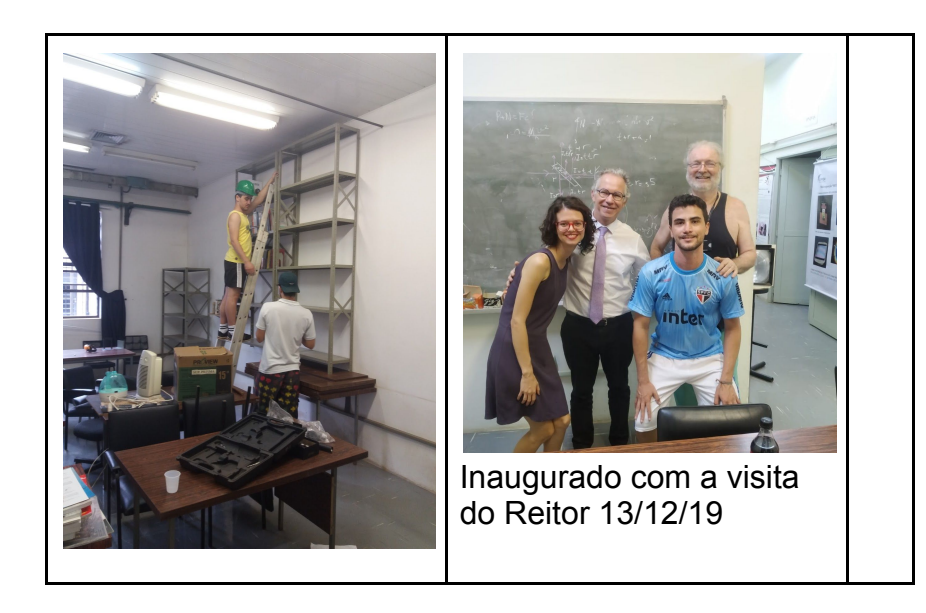

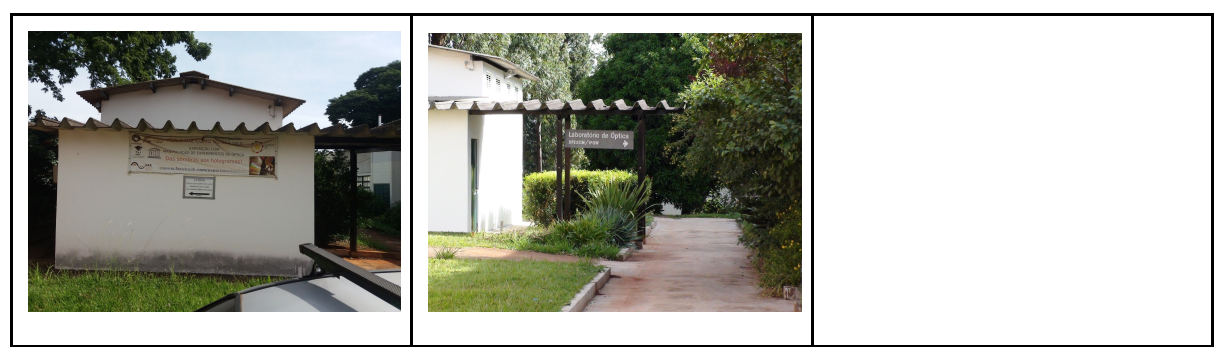

Fig.7

C9) "Ele inclui obras de arte derivadas da óptica."

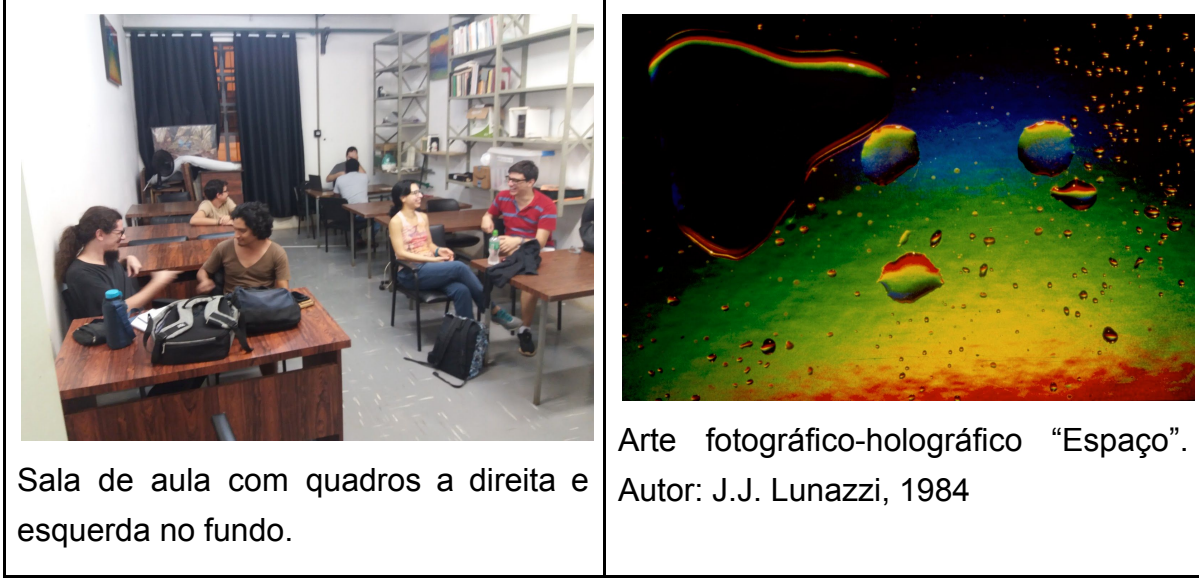

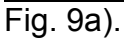

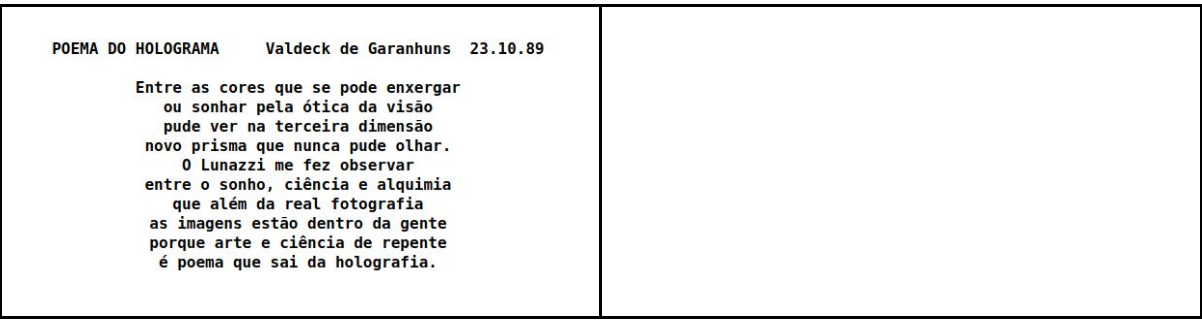

Fig. 9b).

----------------------------------------------------------------

C10) "Montamos e organizamos experimentos, "

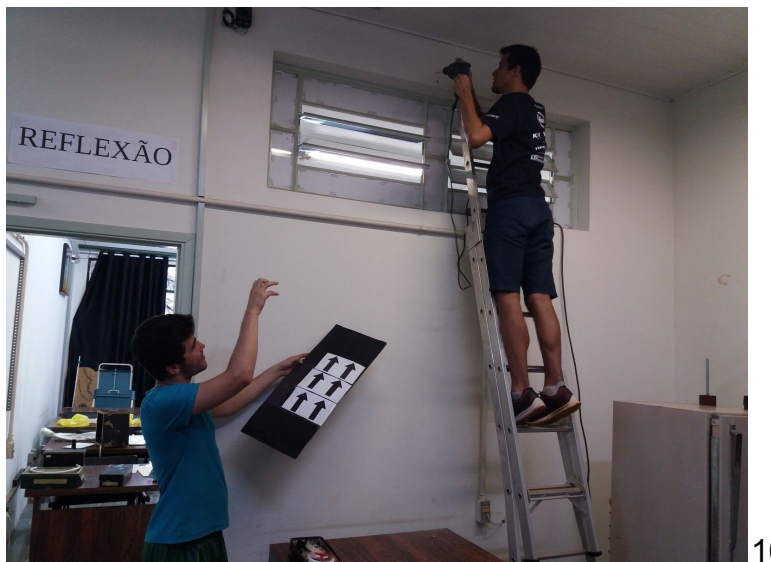

10a)

**FOTO DA LENTE DE GLICERINA COLOCADA NO ALTO NA SALA "REFRAÇÃO" Fig. 10b)**

C11) "Neste espaço foi transladada a Exposição "Veja a luz como nunca viu". demonstrando-a ao público da comunidade da UNICAMP, de escolas, professores de escola e universidade, e geral. Do PECIM da Faculdade de Educação, à professora visitante da Alemanha, a alunos de graduação do Brasil todo no Física nas Férias, a visitantes do SESC-Sorocaba que iam nos contratar para um evento, e a jovens em situação de risco do COMEC-EJA.

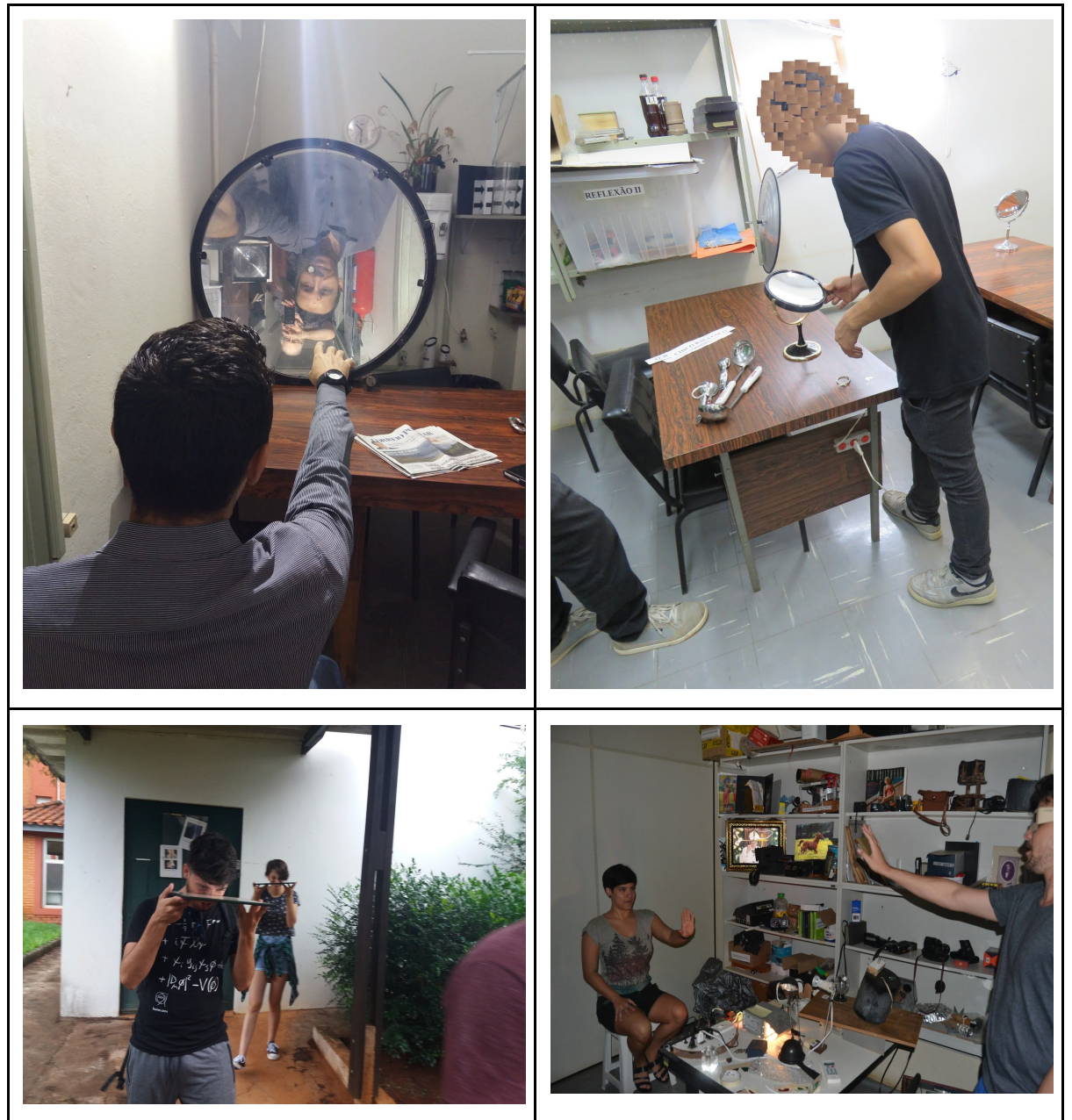

Fig.11. Complementos: Vídeo "Espelhão Big Bang": <https://youtu.be/gmBrlxr-R1Y> Espelhos "La Nube": <https://youtu.be/NXmNs6IX2Hg>

C12)

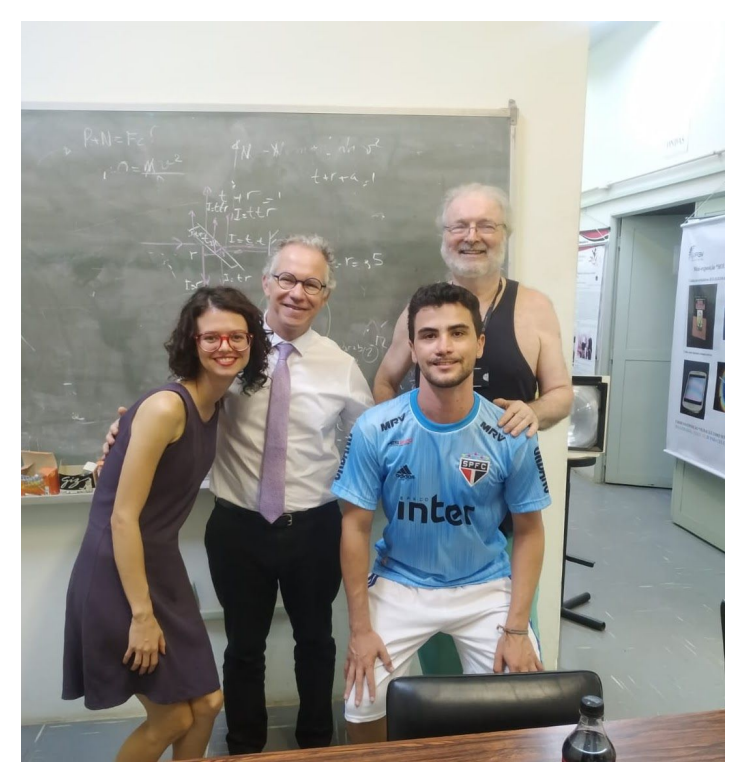

Fig.12: Inauguramos, e recebemos a visita do Reitor. **Legendamento de vídeos**

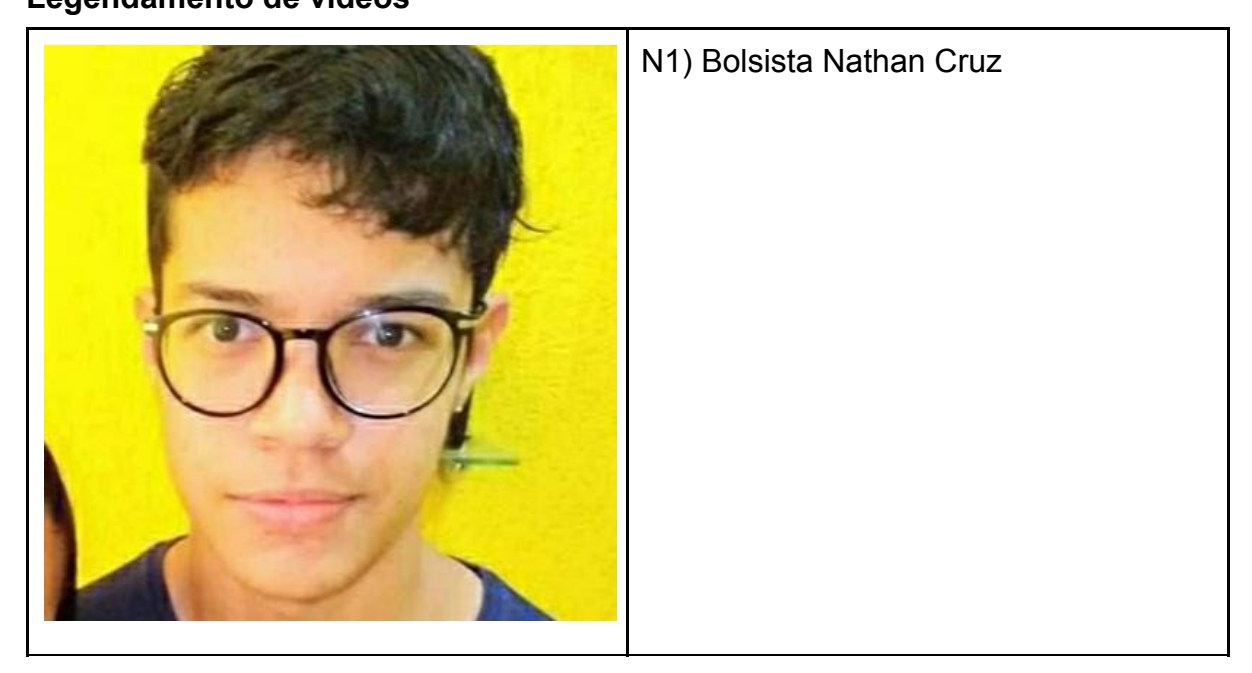

N2) Em abril passou-se a trabalho domiciliar, estudando a realização de vídeos didáticos. Reeditou-se o vídeo "Ação e Reação", de ampla abrangência mundial.

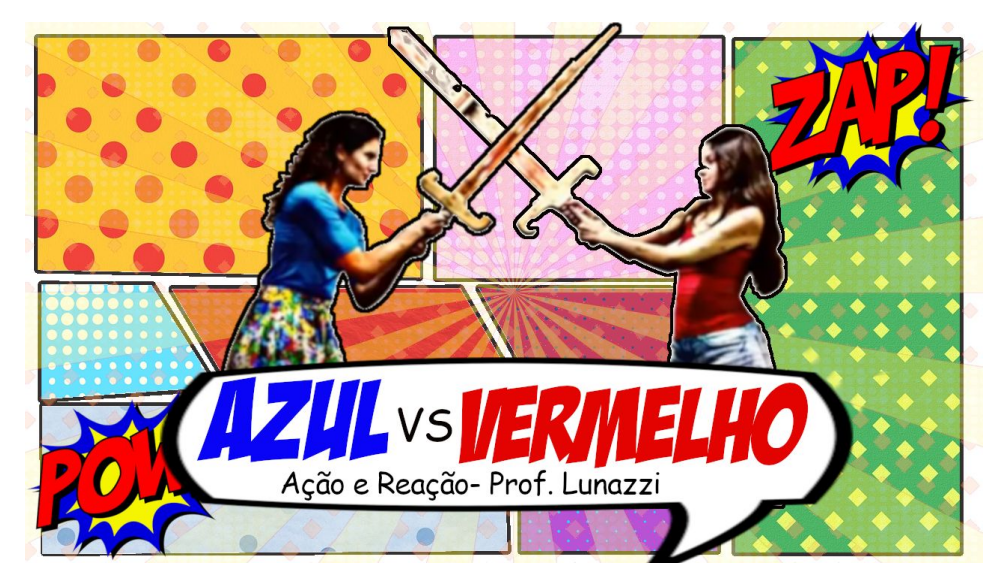

Fig.13) Legendou-se em seis línguas. Assista o vídeo "Ação e Reação": <https://youtu.be/4gGMao6dIDc>

> Desde abril trabalhamos de maneira remota, estudando como melhorar os vídeos didáticos e de divulgação científica já realizados. Logo, surgiu-nos a ideia de realizar o legendamento dos mesmos, para que nossos vídeos pudessem chegar à maior quantidade de pessoas possível, tal objetivo poderíamos chamar de *videos for export.* Além disso, também Houve a reedição de alguns vídeos, adicionando nova dublagem, edição de quadros e thumbnail.

> O maior exemplo dessa ação foi o vídeo ''Ação e reação", o qual foi reeditado e legendado em 6 línguas: Português, Espanhol, Inglês, Francês, Italiano e Esperanto.

> Dos vídeos legendados, portugues, inglês e espanhol foram realizados por nós bolsistas e revisados pelo professor. Já francês, italiano, esperanto foram feitas pelo professor com o nosso auxílio. Montou-se um modesto estúdio de filmagem no LO.

Português, Espanhol, Inglês, Francês, Italiano e Esperanto.

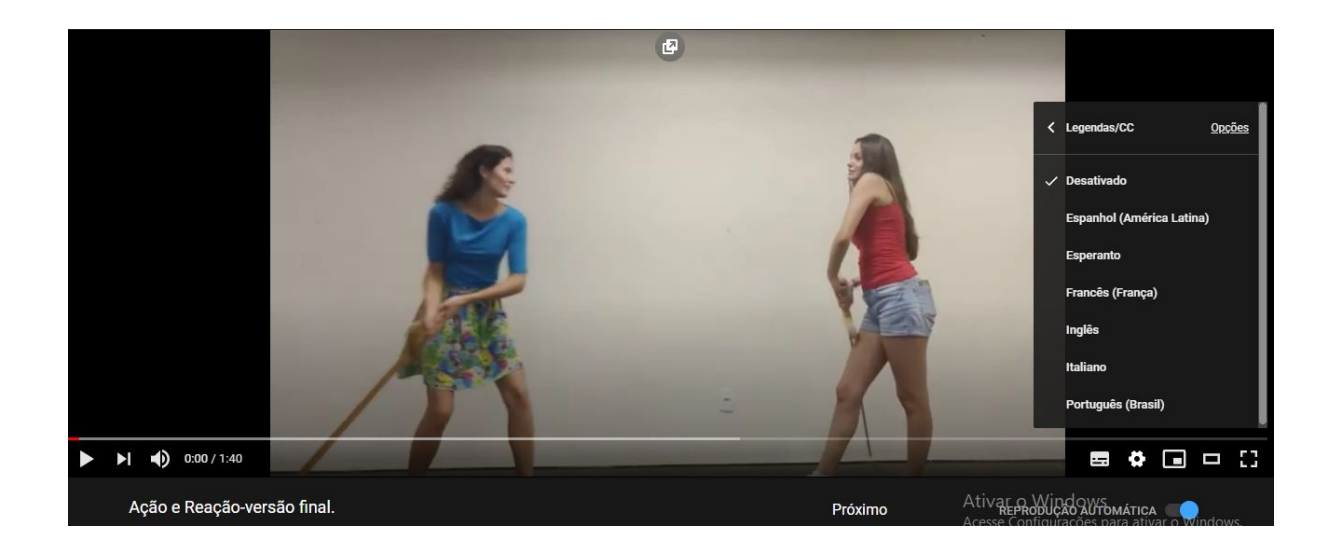

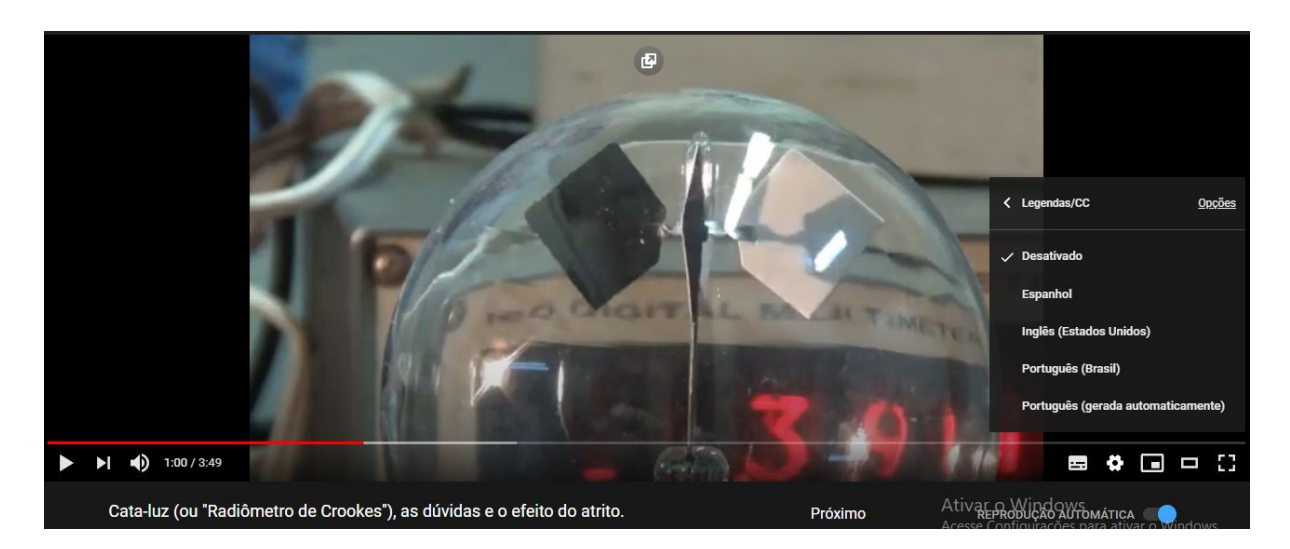

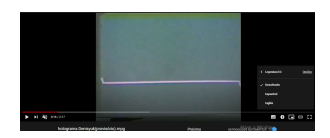

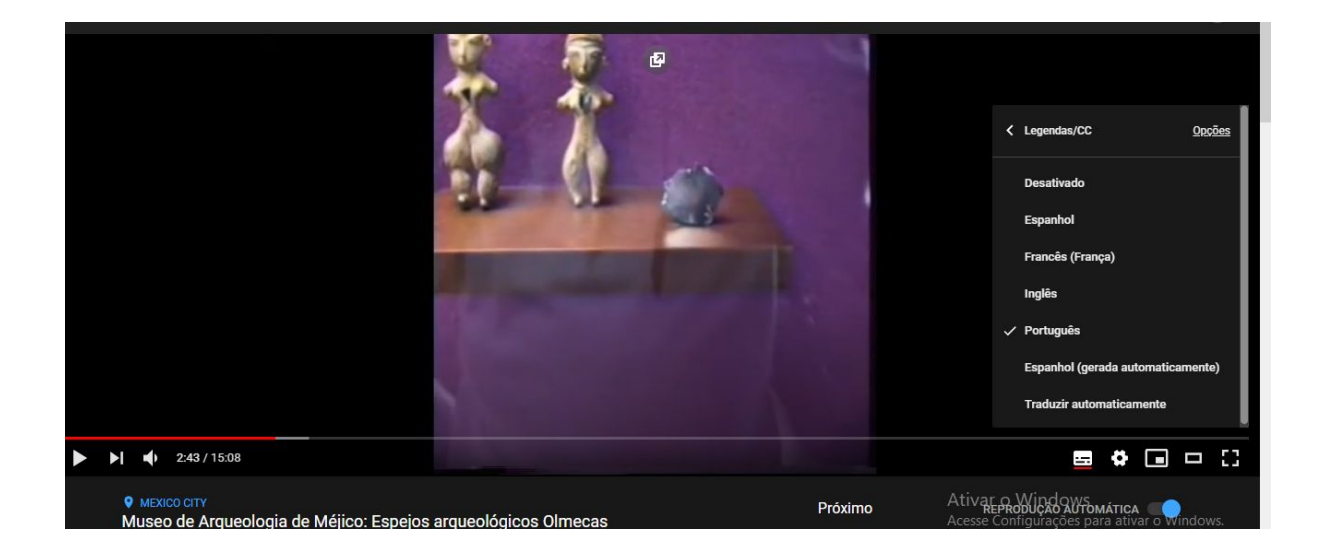

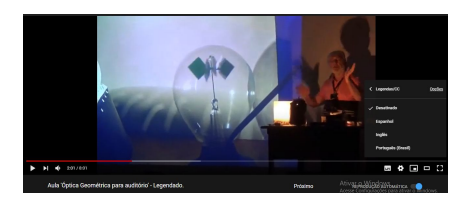

Atingimos por meio de vídeos no YouTube: 268 pessoas com o vídeo "Radiômetro" em três línguas, 262 pessoas com o vídeo "Ação e Reação" em 5 línguas, 173 com "Lunazzi's action on light", 1.967 pessoas em geral e 55 em programa da RTV "Arte e Holografia".

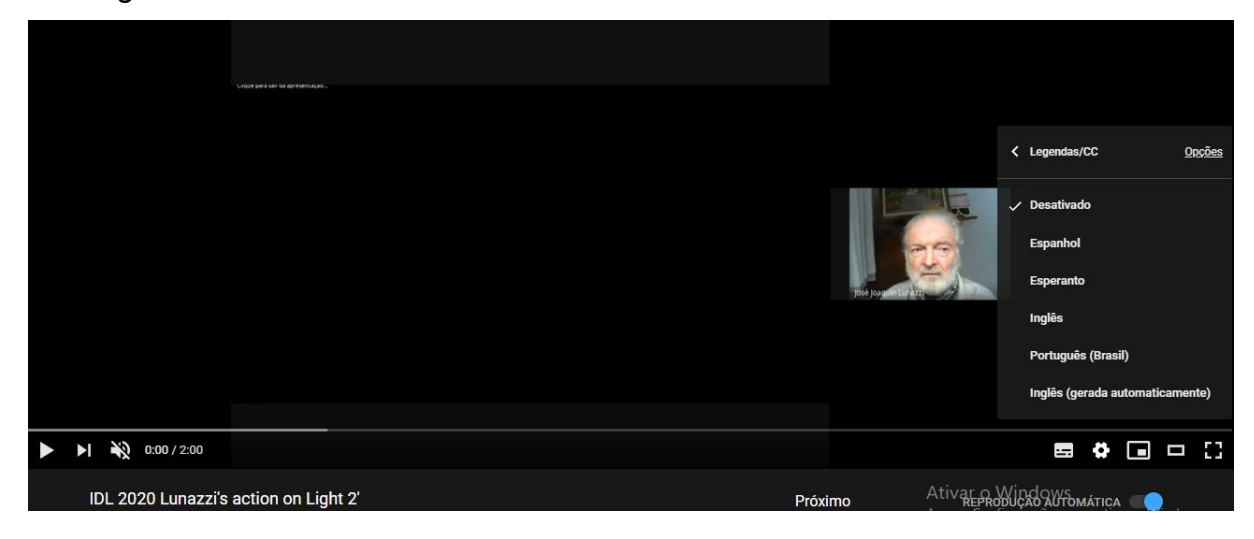

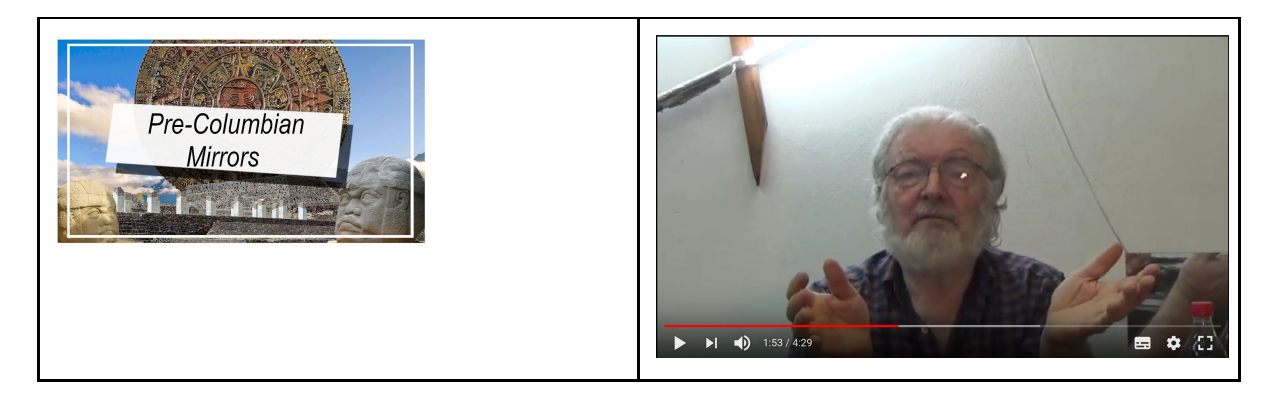

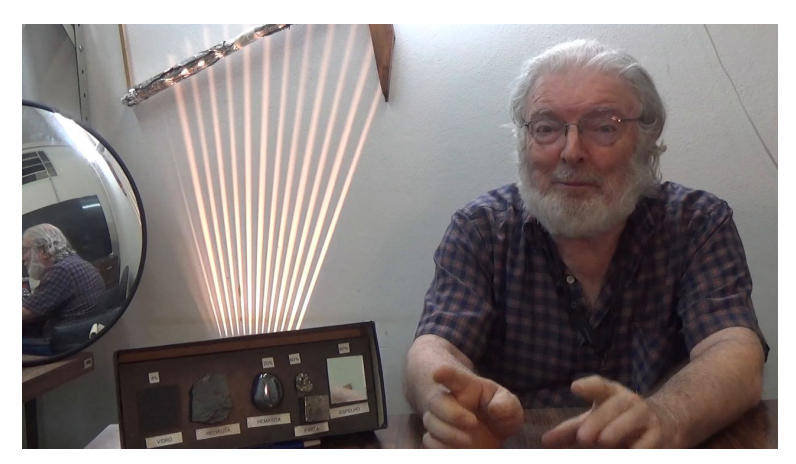

**Começou a ser realizada uma série de vídeos breves "Precolumbian mirrors, its properties and use". A serie é baseada no que o Prof. Lunazzi viu e registrou no Museo de Arqueología de México, e anos depois no Perú. A filmação está no vídeo de 15' no YouTube como "Museo de Arqueología de Méjico: Espejos arqueológicos Olmecas" [https://youtu.be/ufAw\\_vOdNJA](https://youtu.be/ufAw_vOdNJA)**

#### **Transcendência na comunidade**

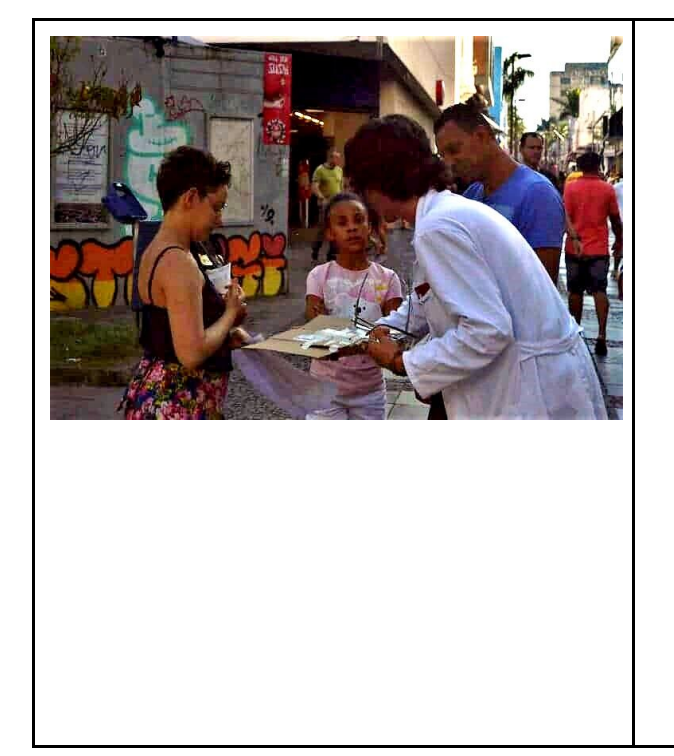

J1) Eu sou Jhonatan. Duas vezes estivemos no Largo do Rosário nos eventos "Ciência na Rua", reivindicando a universidade junto à população. A primeira mostrou um sistema de "alavanca" de pressão com óleo de freios. A segunda foi no 10/10/19 mostrando a formação de imagens e o funcionamento das lentes de óculos.

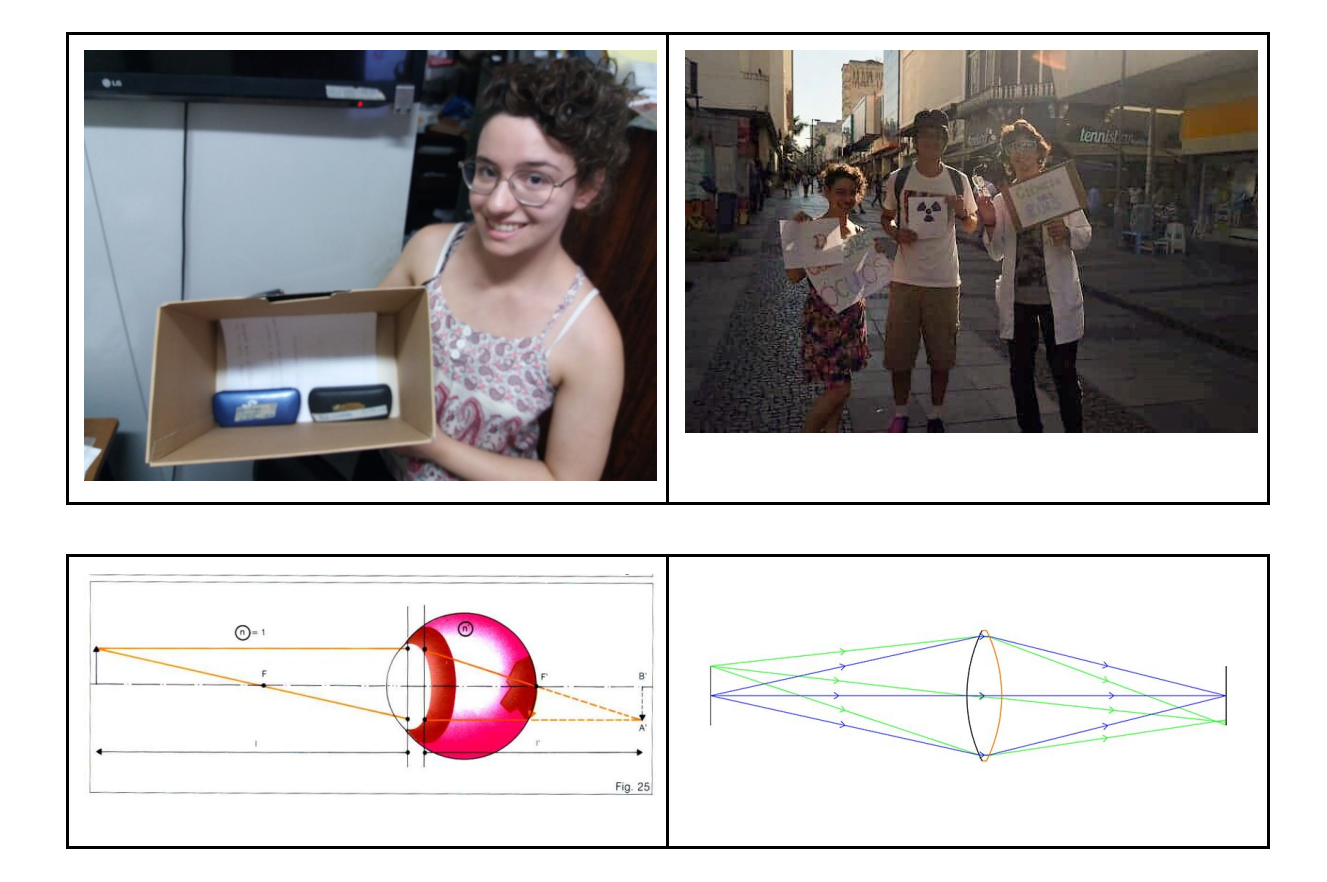

J2) Foi possível manter no plano emergencial remoto duas disciplinas. Usamos o programa livre de teleconferência Meet Jit Si <https://jitsi.org/jitsi-meet/> Livre significa não apenas gratuito, senão que o código para saber o que ele faz no teu micro, é disponibilizado. Pode usar em quantos dispositivos quiser sem precisar autorização. Além das funcionalidades convencionais, compartilha vídeos de YouTube diretamente.

Ajudamos a formar 38 professores, que aprenderam a construir e demonstrar experimentos com materiais simples, suprindo carência escolar. Na escola, raramente ao aluno lhe é apresentado um experimento de física, não um vídeo dele, instruímos aos futuros professores a fazê-lo. E continuamos com 43 alunos cursantes. Ajudou-se ao professor assistindo às aulas de F 609 e F 709, Tópicos de Ensino de Física I e II, respectivamente, auxiliando na gravação, nas TI, tomada de frequência, dando recomendações e gerando um índice de assuntos para a aula que foi sempre disponibilizada publicamente no YouTube.

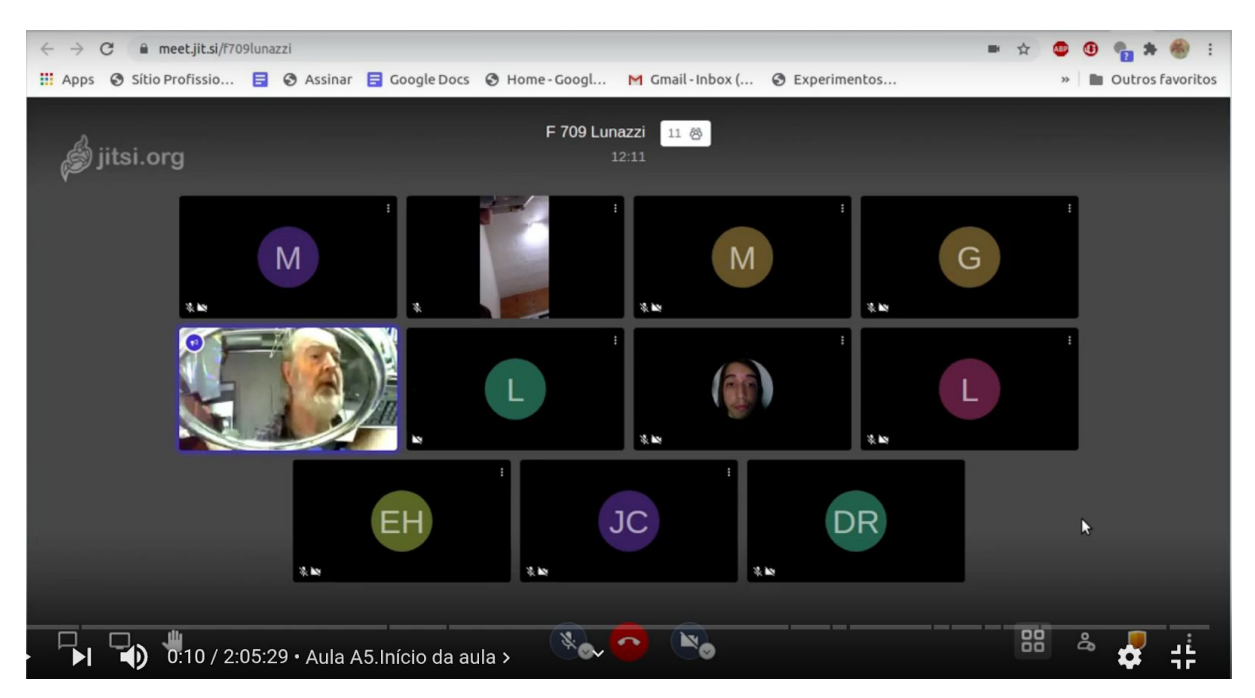

Aula remota ao vivo no Meet Jit Si

J3) Publicamos um artigo na Revista Brasileira de Ensino de Física: "O Radiômetro de Crookes é um cata-luz". <https://www.scielo.br/pdf/rbef/v43/1806-9126-RBEF-43-e20200357.pdf>

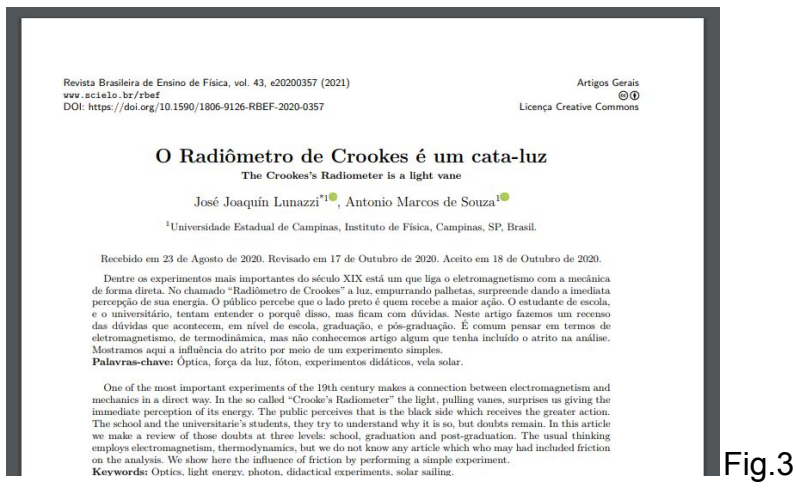

As frequentes visitas de público à exposição "Veja a luz como nunca viu" levaram a nos perguntarmos sobre o funcionamento do primeiro experimento, de palhetas movidas pela luz. Não encontrando uma explicação satisfatória, geramos o artigo em questão. O nome cata-luz foi dado por uma artista que nos visitou.

J4) "Saiba mais em nossa página."

Saiba mais por: **[https://tinyurl.com/relatoriosdeatividade](https://tinyurl.com/relatoriosdeatividades) [s](https://tinyurl.com/relatoriosdeatividades)**

### Fig.4

Carlos Eduardo Oliveira Rodrigues [c122033@dac.unicamp.br](mailto:c122033@dac.unicamp.br) Nathan Dias Canabrava Cruz n242436@dac.unicamp.br